**From:** Mariano Tanenglian **To:** Mariano Tanenglian **Date:** 30/10/2007 12:57 PM **Subject:** Teamlink - Cookie Handling

## **Internet Explorer Settings**

In browser menu bar, select Tools > Internet Options, click on the Privacy Tab, click on the Advanced button...

You will see Cookie Handling Mechanism...

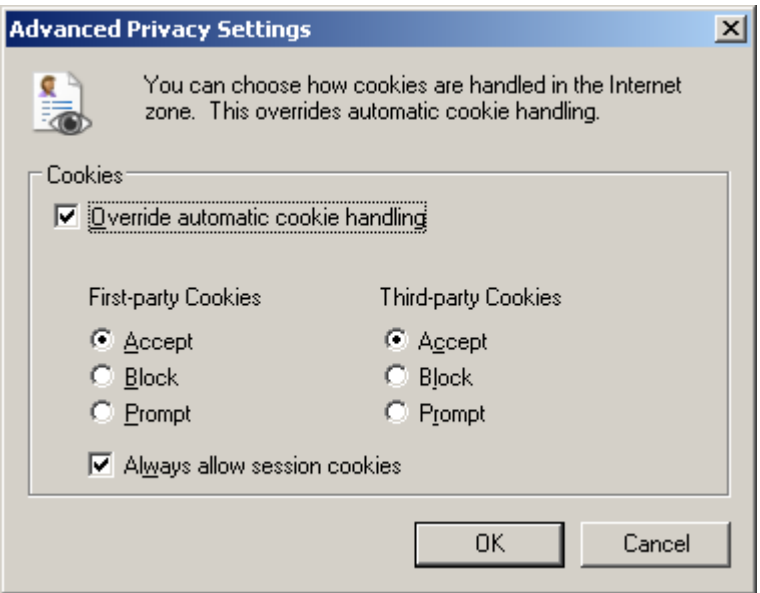

Must be like this.

---------------------------------------------------------------------------

## **Mozilla Firefox Settings**

Menu Bar > Tools > Options > Privacy Tab

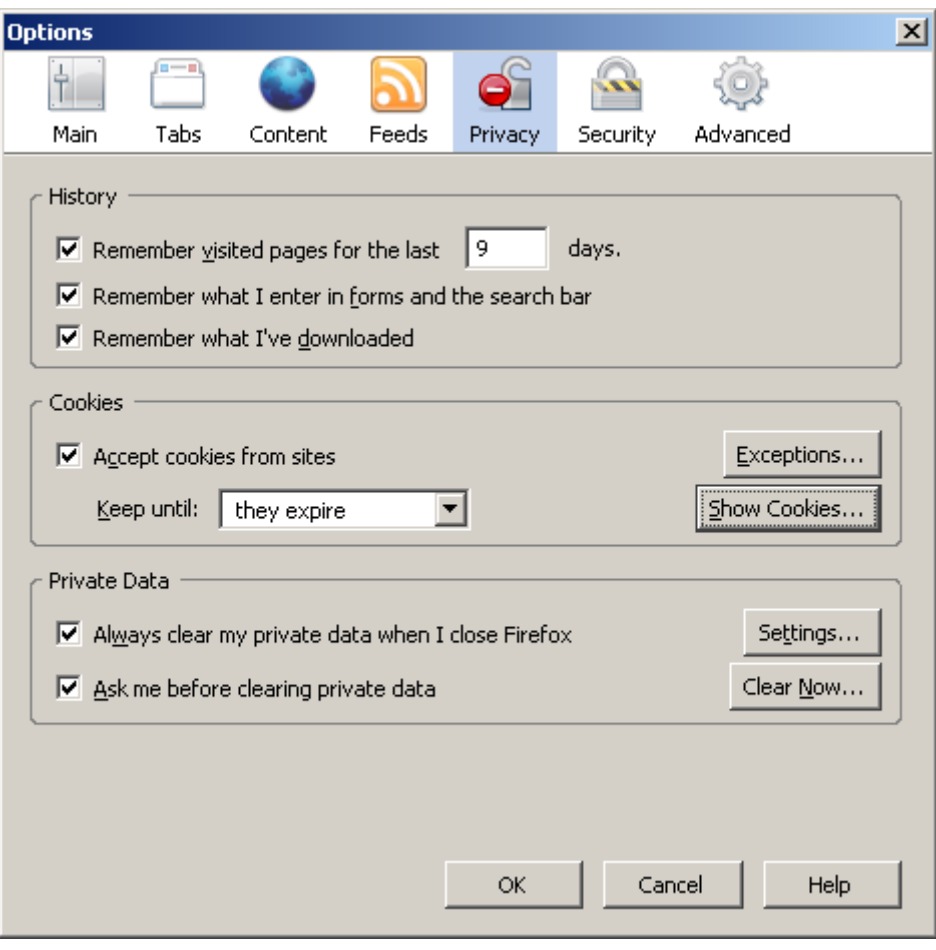

---------------------------------------------------------------------------

## **Safari on Mac OS X Settings**

Menu Bar > Safari > Preferences > Security Tab

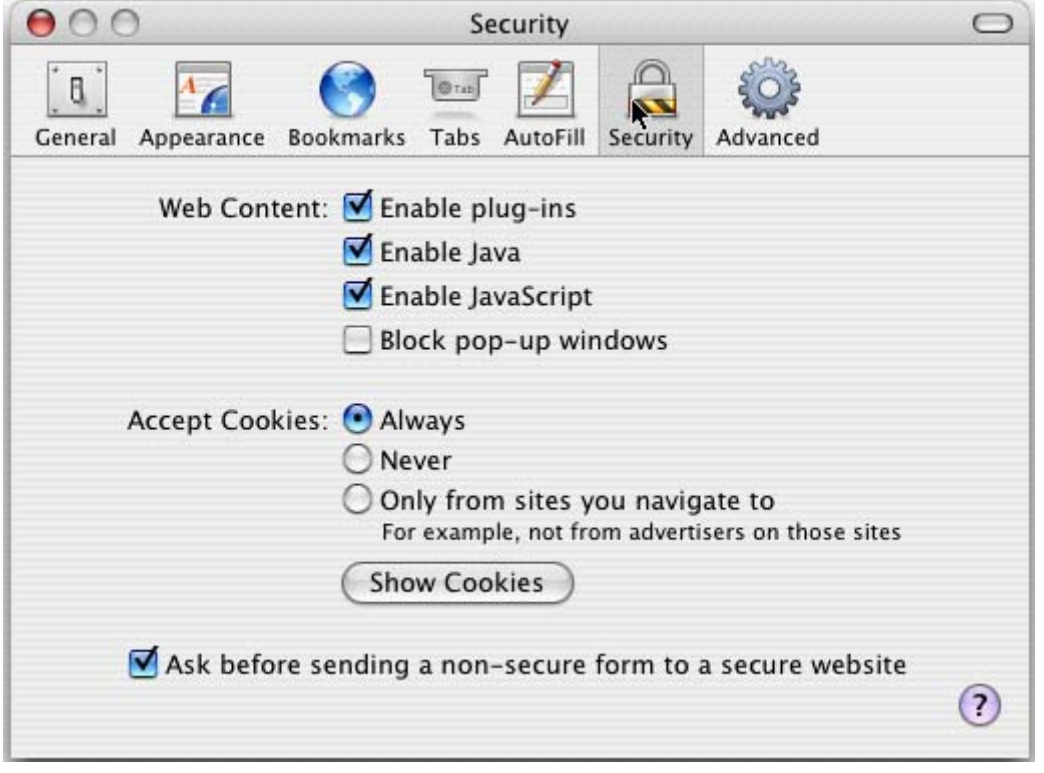

**Kindest Regards,**

**Mariano Tanenglian, Jr. Web Developer The McElhanney Group Ltd. (604) 683-8521, Local 277**

**Happy! Happy! Joy! Joy! ;-) Technology is your Friend... ------------------------------------**